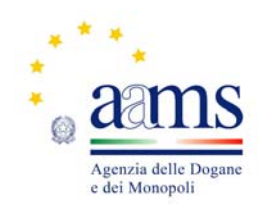

Prot. R.U.29094

#### *DIREZIONE CENTRALE GESTIONE TRIBUTI E MONOPOLIO GIOCHI*

# *UFFICIO LOTTO E LOTTERIE*

# *IL DIRIGENTE*

Visto il Decreto del Presidente della Repubblica 20 novembre 1948, n. 1677, con il quale è stato emanato il Regolamento delle lotterie nazionali;

Visto l'articolo 6 della legge 26 marzo 1990, n. 62 che autorizza il ministero delle Finanze ad istituire le lotterie ad estrazione istantanea;

Visto il Regolamento delle lotterie ad estrazione istantanea adottato con decreto del Ministro delle finanze in data 12 febbraio 1991, n. 183;

Visto il Decreto Legislativo 30 marzo 2001, n.165;

Visto il decreto legislativo 30 giugno 2003, n. 196, codice in materia di protezione dei dati personali;

Visto l'articolo 1, comma 292 della legge 30 dicembre 2004, n. 311, che affida all'Amministrazione autonoma dei monopoli di Stato la definizione dei provvedimenti per la regolamentazione delle lotterie differite ed istantanee con partecipazione a distanza;

Visto l'articolo 24, comma 12 della legge 7 luglio 2009, n.88, che ha previsto l'adozione di appositi provvedimenti contenenti nuove previsioni in merito alle condizioni generali di gioco e delle relative regole tecniche per la raccolta a distanza delle lotterie ad estrazione istantanea;

Visto l'articolo 1, comma 70 della legge 13 dicembre 2010, n.220, con il quale, a partire del 1 gennaio 2011, è vietato consentire la partecipazione ai giochi pubblici con vincita in denaro ai minori di anni 18;

Visto l'articolo 24, comma 20 del D.L. 6.7.2011 N. 98, convertito con Legge 15.7.2011 n. 111, che ha sancito il divieto di consentire la partecipazione ai giochi pubblici con vincita in denaro ai minori di anni 18;

Visto l'articolo 23-quater del decreto legge 6 luglio 2012, n. 95, convertito, con modificazioni, dalla legge del 7 Agosto 2012 numero 135, che ha disposto a decorrere dal 1° dicembre 2012 l'incorporazione dell'Amministrazione Autonoma dei Monopoli di Stato nella Agenzia delle dogane la quale ha contestualmente assunto la denominazione di Agenzia delle dogane e dei monopoli, subentrando in tutti i rapporti giuridici attivi e passivi, competenze e poteri già propri della predetta Amministrazione autonoma;

Visto il decreto direttoriale prot. 2011/17476/Giochi/Ltt del 17 maggio 2011, pubblicato nella G.U.R.I.n 133 del 10 giugno 2011 che, in attuazione del disposto dell'articolo 24, comma 12 della legge 7 luglio 2009, n. 88, ha fissato le caratteristiche tecniche per la raccolta della lotterie ad estrazione istantanea con partecipazione a distanza;

Visti gli articoli 9, comma 3, e 10 del citato decreto del 17 maggio 2011 che prevedono che, per ogni singola lotteria indetta, si possono avere varie interfacce di gioco;

Visto il decreto direttoriale prot. 2011/33535/Giochi Ltt del 9 settembre 2011 di indizione della lotteria ad estrazione istantanea con partecipazione a distanza denominata "Segui la fortuna";

Visto l'articolo 1, comma 2, del citato decreto di indizione della lotteria "Segui la fortuna" che prevede che le interfacce di gioco debbano essere approvate con provvedimento dirigenziale dell'Amministrazione autonoma dei monopoli di Stato che ne specifica i contenuti grafici e le meccaniche di gioco;

Vista la Convenzione stipulata in data 5 agosto 2010 con la quale l'Amministrazione Autonoma dei Monopoli di Stato ha affidato, a far data dal 1° ottobre 2010, a Lotterie Nazionali s.r.l. la concessione per l'esercizio dei giochi pubblici denominati lotterie nazionali ad estrazione istantanea anche con partecipazione a distanza;

Vista la proposta del concessionario Lotterie Nazionali s.r.l. di associare alla citata lotteria "Segui la fortuna" l' interfaccia di gioco denominata "Sorprese di Pasqua online";

## D E T E R M I N A

## **Articolo 1**

1. E' approvata l'interfaccia di gioco denominata "Sorprese di Pasqua online", associata alla lotteria istantanea con partecipazione a distanza denominata "Segui la fortuna". L'interfaccia di gioco "Sorprese di Pasqua online" è presente sul sito del concessionario e su quelli dei punti vendita a distanza.

#### **Articolo 2**

1. L'area di gioco è costituita dall'immagine un tabellone con 54 riquadri all'interno dei quali sono raffigurati simboli pasquali. In alto a sinistra è presente un cerchio contraddistinto dal simbolo "?" selezionando il quale si accede alle istruzioni di gioco. In basso è presente un riquadro che riporta l'indicazione della vincita conseguita durante lo svolgimento del gioco.

2. La visualizzazione grafica della giocata si ottiene attraverso il procedimento di interazione di seguito descritto.

Il giocatore deve, per cinque volte,

trascinarlo per allinearlo verticalmente o orizzontalmente ad altri due simboli uguali, al fine di scoprire cosa nasconde. Se si trova un importo si vince un premio pari all'importo trovato. Se si rinviene l'immagine di un uovo di Pasqua contraddistinto dalla scritta "Bonus", o l'immagine di una carota contraddistinta dalla scritta "Bonus", si accede al corrispondente "Gioco Bonus". In particolare:

- rinvenendo l'uovo di Pasqua contraddistinto dalla scritta "Bonus" si accede al seguente "Gioco Bonus": sulla schermata di gioco appaiono tre uova pasquali. Il giocatore deve sceglierne una, cliccandoci sopra, per aprirla: se all'interno dell'uovo scelto si trova un importo si vince un premio pari all'importo trovato. Se si trova l'indicazione "X2", "X10" o "X100" si moltiplica x2, x10 o x100 la vincita eventualmente già conseguita. Se all'interno dell'uovo scelto si trova la scritta "Superpremio" si vincono € 10.000;

- rinvenendo la carota contraddistinta dalla scritta "Bonus" si accede al seguente "Gioco Bonus": sulla schermata di gioco appaiono dei conigli che escono dalle loro tane. Il giocatore deve scegliere, cliccando su di essi, cinque conigli. Se in corrispondenza del coniglio scelto si trova un importo si vince un premio pari all'importo trovato. Se si trova l'indicazione "X2", "X10" o "X100", si moltiplica x2 o x10 o x100 la vincita eventualmente già conseguita. Se tra i conigli scelti appare la scritta "Superpremio" si vincono € 10.000.

3. Il giocatore effettua la giocata attraverso una delle seguenti modalità alternative:

- attraverso il procedimento di interazione descritto al precedente comma 2;

- selezionando il riquadro "scopri subito" mediante il quale il sistema visualizza immediatamente l'esito della giocata

### **Articolo 3**

1. Il presente provvedimento è pubblicato sul sito [www.agenziadoganemonopoli.gov.it,](http://www.aams.gov.it/) sul sito del concessionario e sui siti dei punti vendita a distanza.

> IL DIRIGENTE F.TO *Mario Lollobrigida*

*Roma,* 11 marzo 2015

Firma autografa sostituita a mezzo stampa ai sensi dell'art.3 comma 2 D.lgs. 39/93